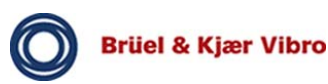

# **AC-4201**

# **USB/CAN Schnittstellenkonverter USB/CAN Interfaceconverter**

## **1 Produktübersicht / Product Overview**

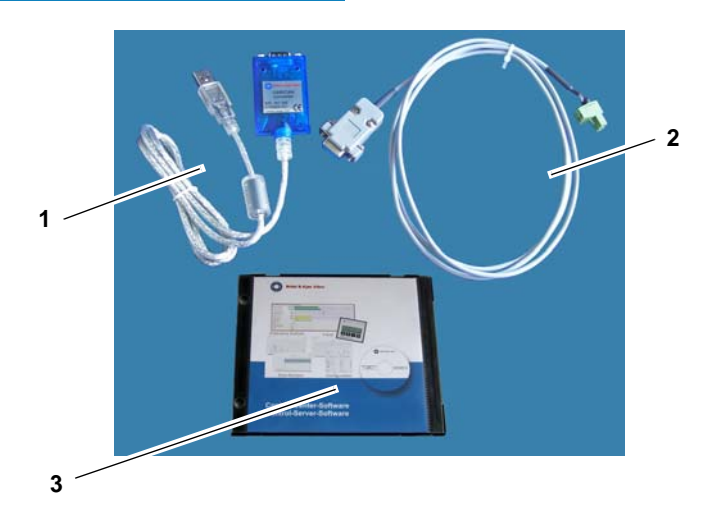

Abb., fig. 1: Lieferumfang / shipment

#### **1.1 Lieferumfang AC-4201**

- 1 USB/CAN Schnittstellenkonverter
- 2 Kabel mit Phönixstecker
- 3 Software und Handbuch auf CD

#### **1.1 Shipment AC-4201**

- 1 USB/CAN Interfaceconverter
- 2 Cable with Phoenix-jack
- 3 Software and documentation on CD

## **2 Anwendung / Application**

USB/CAN Schnittstellenkonverter zur Steuerung des VC-1500 mit einem PC.

- Anschluss an PC über USB Port. Steuerung von bis zu 40
- VC-1500 Einheiten.

Jeder darüber hinausgehende Gebrauch gilt als nicht bestimmungsgemäß.

USB/CAN Interfaceconverter for controlling the VC-1500 with a PC.

- Connect to the USB-port of the PC.
- Control up to 40 VC-1500 units.

Any application beyond these is considered as invalid for the system.

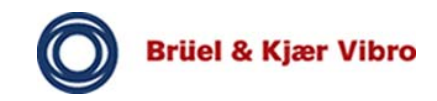

### **3 Vorbereitung / Preparation**

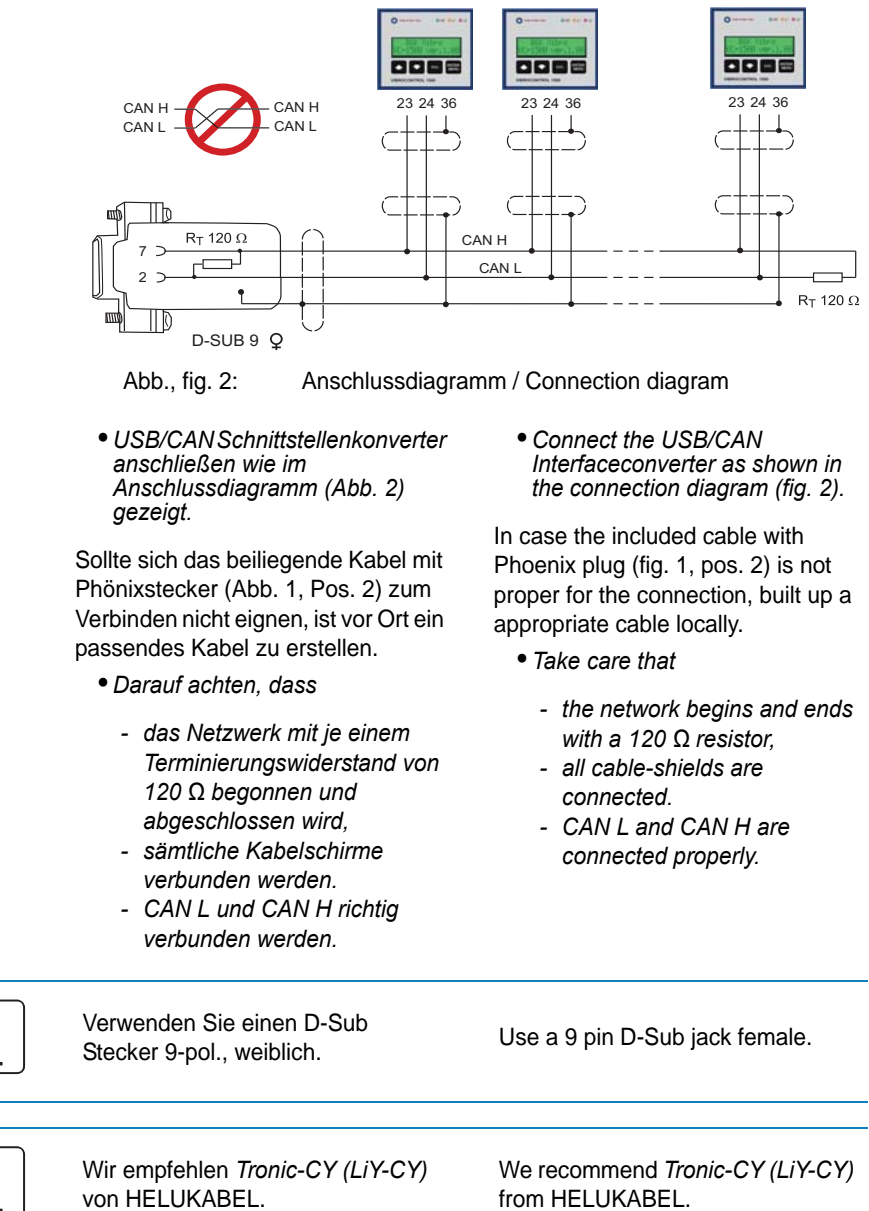

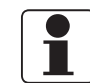

von HELUKABEL.

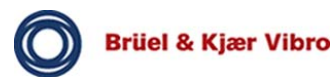

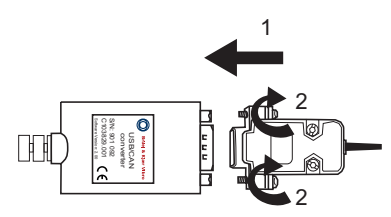

Abb., fig. 3: Montage / Assembly

- **•** *Zur Vorbereitung die D-Sub-Stecker verbinden (Abb. 3, Pos. 1) und mit den Schrauben fixieren (Abb. 3, Pos. 2).*
- **•** *For the preparation plug the D-Sub jacks together (fig. 3, pos. 1) and fix the screws (fig. 3, pos. 2).*

### **4 Technische Daten / Technical Data**

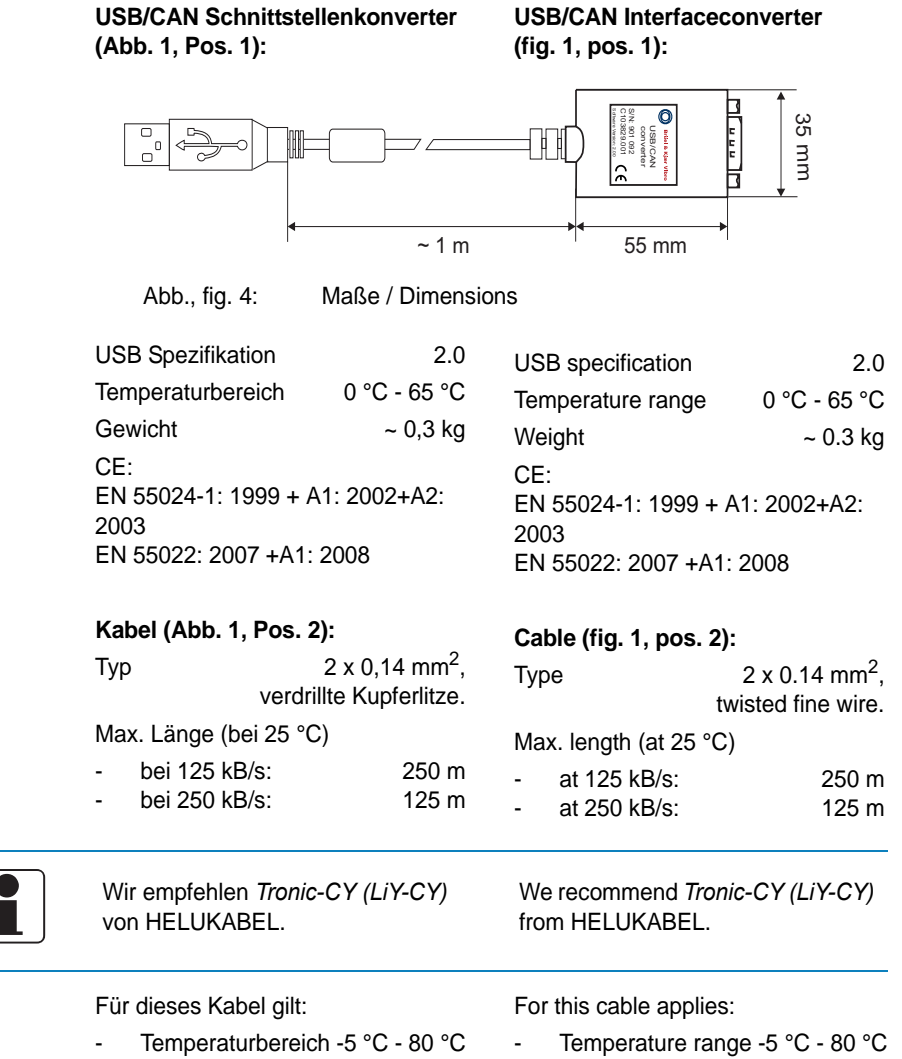

- Die max. Länge reduziert sich bei höheren Temperaturen um max. 25%.
- At higher temperatures the
- length reduces by max. 25%.

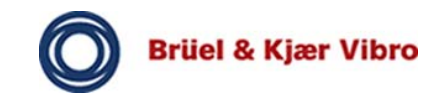

## **5 Konformitätserklärung / Declaration of Conformity**

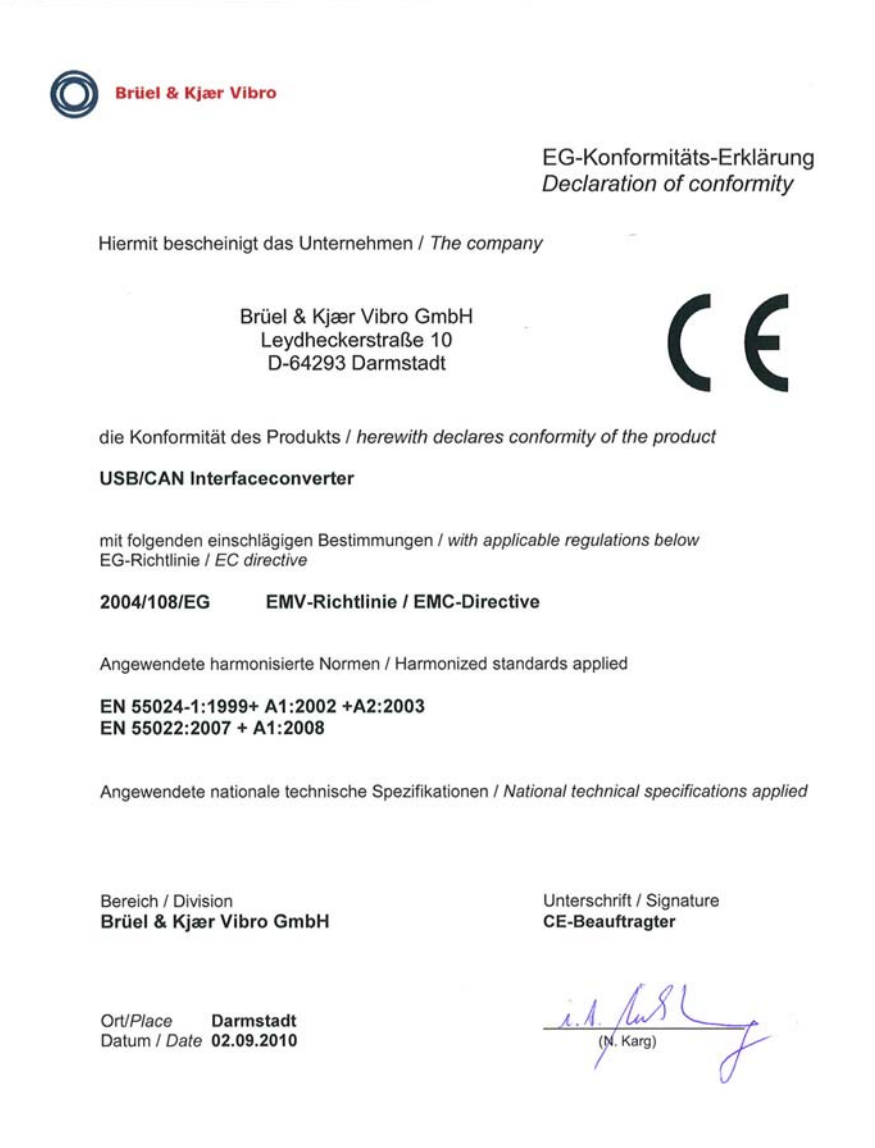

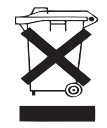

WEEE-Reg.-Nr.: DE 69572330 - Produktkategorie / Anwendungsbereich 9.

WEEE-Reg.No.: DE 69572330 - Product category / application area 9.